**CS 543: Computer Graphics** 

Lecture 7 (Part II): 3D Clipping and Viewport

**Transformation** 

Emmanuel Agu

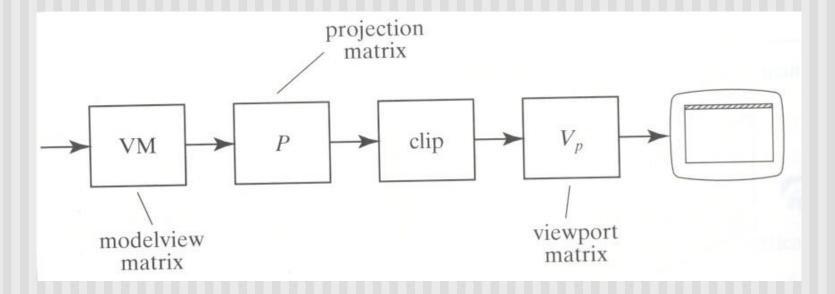

- Clipping occurs after projection transformation
- Clipping is against canonical view volume

### **Parametric Equations**

Implicit form

$$F(x, y) = 0$$

- Parametric forms:
  - points specified based on single parameter value
  - Typical parameter: time t

$$P(t) = P_0 + (P_1 - P_0) * t 0 \le t \le 1$$

- Some algorithms work in parametric form
  - Clipping: exclude line segment ranges
  - Animation: Interpolate between endpoints by varying t

- 3D clipping against canonical view volume (CVV)
- Automatically clipping after projection matrix
- Liang-Barsky algorithm (embellished by Blinn)
- CVV == 6 infinite planes (x=-1,1;y=-1,1;z=-1,1)
- Clip edge-by-edge of the an object against CVV
- Chopping may change number of sides of an object. E.g. chopping tip of triangle may create quadrilateral

- Problem:
  - Two points, A = (Ax, Ay, Az, Aw) and C = (Cx, Cy, Cz, Cw), in homogeneous coordinates
  - If segment intersects with CVV, need to compute intersection point I-=(Ix,Iy,Iz,Iw)

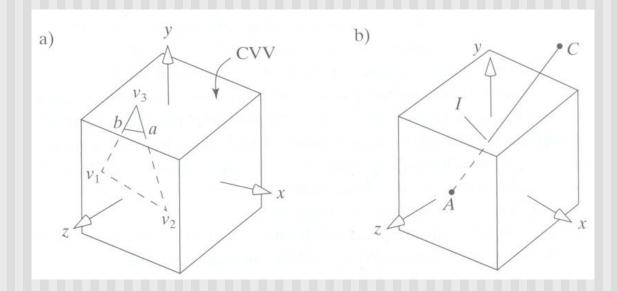

- Represent edge parametrically as A + (C A)t
- Intepretation: a point is traveling such that:
  - at time t=0, point at A
  - at time t=1, point at C
- Like Cohen-Sutherland, first determine trivial accept/reject
- E.g. to test edge against plane, point is:
  - Inside (right of plane x=-1) if Ax/Aw > -1 or (Aw+Ax)>0
  - Inside (left of plane x=1) if Ax/Aw < 1 or (Aw-Ax)>0

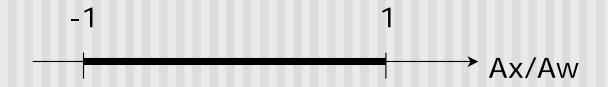

• Using notation (Aw + Ax) = w + x, write boundary coordinates for 6 planes as:

| Boundary coordinate (BC) | Homogenous coordinate | Clip plane |
|--------------------------|-----------------------|------------|
| BC0                      | W+X                   | x=-1       |
| BC1                      | W-X                   | x=1        |
| BC2                      | w+y                   | y=-1       |
| BC3                      | w-y                   | y=1        |
| BC4                      | W+Z                   | z=-1       |
| BC5                      | W-Z                   | z=1        |

■Trivial accept: 12 BCs (6 for pt. A, 6 for pt. C) are positive

Trivial reject: Both endpoints outside of same plane

- If not trivial accept/reject, then clip
- Define Candidate Interval (CI) as time interval during which edge might still be inside CVV. i.e. CI = t\_in to t\_out

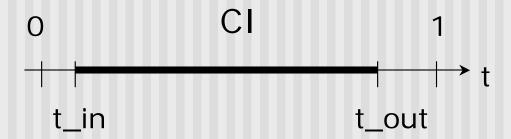

- Conversely: values of t outside CI = edge is outside CVV
- Initialize CI to [0,1]

- How to calculate t\_hit?
- Represent an edge t as:

$$Edge(t) = ((Ax + (Cx - Ax)t, (Ay + (Cy - Ay)t, (Az + (Cz - Az)t, (Aw + (Cw - Aw)t))))$$

• E.g. If 
$$x = 1$$
, 
$$\frac{Ax + (Cx - Ax)t}{Aw + (Cw - Aw)t} = 1$$

Solving for t above,

$$t = \frac{Aw - Ax}{(Aw - Ax) - (Cw - Cx)}$$

- Test against each wall in turn
- If BCs have opposite signs = edge hits plane at time t\_hit
- Define: "entering" = as t increases, outside to inside
- i.e. if pt. A is outside, C is inside
- Likewise, "leaving" = as t increases, inside to outside (A inside, C outside)

#### Algorithm:

- Test for trivial accept/reject (stop if either occurs)
- Set CI to [0,1]
- For each of 6 planes:
  - Find hit time t\_hit
  - If, as t increases, edge entering, t\_in = max(t\_in,t\_hit)
  - If, as t increases, edge leaving, t\_out = min(t\_out, t\_hit)
  - If t\_in > t\_out => exit (no valid intersections)

**Note:** seeking smallest valid CI without t\_in crossing t\_out

Example to illustrate search for t\_in, t\_out

Note: CVV is different shape. This is just example

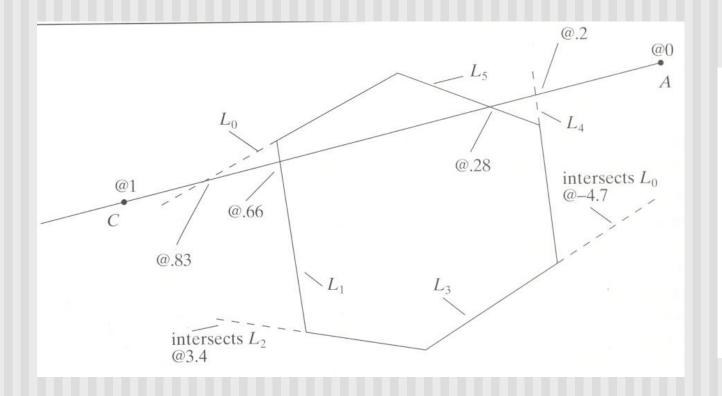

| Line test | <u>t<sub>in</sub></u> | <u>t<sub>out</sub></u> |
|-----------|-----------------------|------------------------|
| 0         | 0                     | 0.83                   |
| 1         | 0                     | 0.66                   |
| 2         | 0                     | 0.66                   |
| 3         | 0                     | 0.66                   |
| 4         | 0.2                   | 0.66                   |
| 5         | 0.28                  | 0.66                   |

- If valid t\_in, t\_out, calculate adjusted edge endpoints A, C as

### **3D Clipping Implementation**

- Function clipEdge()
- Input: two points A and C (in homogenous coordinates)
- Output:
  - 0, if no part of line AC lies in CVV
  - 1, otherwise
  - Also returns clipped A and C
- Store 6 BCs for A, 6 for C

### 3D Clipping Implementation

- Use outcodes to track in/out
  - Number walls 1... 6
  - Bit i of A's outcode = 0 if A is inside ith wall
  - 1 otherwise
- Trivial accept: both A and C outcodes = 0
- Trivial reject: bitwise AND of A and C outcodes is non-zero
- If not trivial accept/reject:
  - Compute tHit
  - Update t\_in, t\_out
  - If t\_in > t\_out, early exit

### **3D Clipping Pseudocode**

```
int clipEdge(Point4& A, Point4& C)
{
   double tIn = 0.0, tOut = 1.0, tHit;
   double aBC[6], cBC[6];
   int aOutcode = 0, cOutcode = 0;

   .....find BCs for A and C
   .....form outcodes for A and C

   if((aOutCode & cOutcode) != 0) // trivial reject
    return 0;
   if((aOutCode | cOutcode) == 0) // trivial accept
   return 1;
```

### **3D Clipping Pseudocode**

```
for(i=0;i<6;i++) // clip against each plane
   if(cBC[i] < 0) // exits: C is outside</pre>
   {
        tHit = aBC[i]/(aBC[i] - cBC[I]);
        tOut = MIN(tOut, tHit);
   }
   else if(aBC[i] < 0) // enters: A is outside
   {
        tHit = aBC[i]/(aBC[i] - cBC[i]);
        tIn = MAX(tIn, tHit);
   }
   if(tIn > tOut) return 0; // CI is empty: early out
```

### **3D Clipping Pseudocode**

```
Point4 tmp; // stores homogeneous coordinates
If(aOutcode != 0) // A is out: tIn has changed
  tmp.x = A.x + tln * (C.x - A.x);
  // do same for y, z, and w components
If(cOutcode != 0) // C is out: tOut has changed
  C.x = A.x + tOut * (C.x - A.x);
  // do same for y, z and w components
A = tmp;
Return 1; // some of the edges lie inside CVV
```

### **Viewport Transformation**

- After clipping, do viewport transformation
- We have used glViewport(x,y, wid, ht) before
- Use again here!!
- glViewport shifts x, y to screen coordinates
- Also maps pseudo-depth z from range [-1,1] to [0,1]
- Pseudo-depth stored in depth buffer, used for Depth testing (Will discuss later)

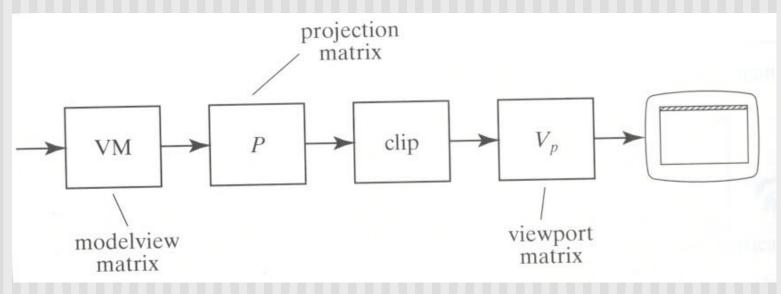

### References

■ Hill, sections 7.4.4, 4.8.2